# 如何正确运用方差分析——方差齐性检验 与SAS实现

胡纯严1,胡良平1,2\* (1. 军事科学院研究生院,北京 100850; 2. 世界中医药学会联合会临床科研统计学专业委员会,北京 100029 \* 通信作者:胡良平,E-mail:lphu927@163. com)

【摘要】 本文目的是介绍方差齐性检验与 SAS实现。方差齐性检验可分为以下三类:①直接基于方差比较的方差分析 法;②对原始数据经过变量变换后的新数据采取基于均值比较的方差分析法;③对符合正态分布的定量原始数据采取*χ2* 检验 法。在第一类中,直接基于两样本方差比构造出服从*F*分布的检验统计量;在第二类中,对原始数据有多种不同的变量变换方 法,对变换后的新数据进行单因素多水平设计一元定量资料方差分析;在第三类中,对服从正态分布的定量资料构造χ<sup>λ</sup>检验统 计量。本文基于SAS软件对三个实例进行方差齐性检验,并对输出结果作出解释。

【关键词】 方差齐性检验;方差分析;变量变换;正态分布;*F*分布

中图分类号:R195. 1 文献标识码:A doi:10. 11886/scjsws20220110005

# How to use analysis of variance correctly——the tests of homogeneity of variance and SAS implementation

*Hu Chunyan*<sup>1</sup> ,*Hu Liangping*1,2*\**

(1*. Graduate School*,*Academy of Military Sciences PLA China*,*Beijing* 100850,*China*;

2*. Specialty Committee of Clinical Scientific Research Statistics of World Federation of Chinese Medicine Societies*,*Beijing*

100029,*China*

#### \* *Corresponding author*: *Hu Liangping*,*E-mail*:*lphu*927*@*163*. com*)

【Abstract】 The purpose of the paper was to introduce the test for homoscedasticity and the SAS implementation. The test of homogeneity of variance could be divided into the following three categories,①analysis of variance directly based on comparison of variances,②analysis of variance based on mean comparison was adopted for the new data from the variable transformation of the original data,  $\circled{3}$ the method of the  $\chi^2$  test was used to analyze the quantitative raw data which followed the normal distribution. In the first category, a test statistic that followed the *F* distribution was constructed directly based on the variance ratio of the two samples. In the second category, there were a variety of different variable transformation approaches for the original data, and the new data after the transformation, which was viewed as the univariate quantitative data collected from a single-factor with multi-level design, was analyzed by using one-way ANOVA. In the third category, the  $\chi^2$  test statistic was constructed for quantitative data that followed the normal distribution. The paper was based on SAS software to test the homogeneity of variances of three examples, and explained the output results.

【Keywords】 Test of homogeneity of variance;Analysis of variance;Variable transformation;Normal distribution;*F* distribution

方差齐性检验就是检验某试验因素两个水平 或多个水平下观测的定量数据所代表的总体方差 是否相等,它是定量资料均值比较的重要前提条件 之一。通常,方差齐性检验分为单因素两水平设计 与单因素多水平设计下一元定量资料方差齐性检 验两种情形。在第一种情形下,只有一种*F*检验法; 而在第二种情形下,有三种  $F$ 检验法和一种 $\chi^{\prime}$ 检验 法。本文将介绍前述提及的五种方差齐性检验法, 并通过三个实例和 SAS 软件实现各种方差齐性 检验。

## 1 五种方差齐性检验方法

#### 1. 1 概述

在进行两个或多个均值比较时,若希望采用经 典统计学中的参数检验法[(包括*Z*检验、*t*检验和方 差分析(或称*F*检验)],定量资料应满足三个前提条 件:独立性、正态性和方差齐性。当只有一个两水 平的试验因素时,方差齐性检验的方法比较简单, 只需要用较大的样本方差除以较小的样本方差,依 据 *F* 分布,就可推断两总体方差是否相等;然而,当

只有一个试验因素且水平数大于 2 时,就不适合采 取前述的方法进行方差齐性检验。SAS/STAT 的  $\mathop{\rm GLM}\nolimits$ 过程 $^{\rm [1]}$ 中介绍了四种方差齐性检验方法,将在 下文进行阐述。

当试验研究涉及多个试验因素时,传统的做法 仍然是对每一个试验因素分别进行方差齐性检验。 若采用混合效应模型进行方差分析,在 SAS/STAT 的 MIXED 过程中,改变了思路,不直接检验各前提 条件是否满足,而是假设给定的定量资料具有某种 "方差和协方差结构"。基于特定的假设去构造混 合效应模型,并计算一系列衡量模型对给定定量资 料拟合效果的评价指标或统计量。分别采用多种 可能的"方差和协方差结构"对同一个资料进行建 模,最后,依据前述提及的评价指标的数值来确定 哪个混合效应模型能最好地拟合给定的资料[1-2] 。

#### 1. 2 两总体方差齐性检验

设较大样本方差记为 $s_1^2$  =  $SS_1 / d f_1,$ 较小样本方 差记为 $s_2^2 = S S_2 / d f_2$ ,构造检验统计量见式 $(1)^{[3]}$ :

$$
F = \frac{s_1^2}{s_2^2} = \frac{SS_1/df_1}{SS_2/df_2} \sim F_{(df_1, df_2)}
$$
(1)

式(1)中,*F* 服从分子自由度为 *df*1、分母自由度 为 *df*2的 *F*分布。拒绝域:*F*≥*F*(1-*α*/2)(*df*1,*df*2),则 *p*≤*α*(注: 此时宜采用双侧检验)。

两总体方差齐性检验属于双侧检验,而通常的 基于均值比较的方差分析(*F* 检验)属于单侧检验。 理由如下:在方差齐性检验中,无效假设为两总体 方差相等。若拒绝此无效假设,就意味着两总体方 差不等,此时,第 1个总体方差可能大于第 2个总体 方差,也可能小于第2个总体方差;而在基于均值比 较的方差分析(*F* 检验)中,无效假设为各组均值相 等,在此假设成立的条件下,所构造的检验统计量*F* 的分子为"组间方差",分母为"组内方差(或误差方 差)"。通常检验统计量 *F* 的分子大于等于分母,故 此时宜采用单侧检验。

#### 1. 3 多总体方差齐性检验

# 1. 3. 1 Bartlett's  $\chi^2$ 检验

Bartlett提出了一种等方差检验,这是对正态理 论似然比检验的修正。用于方差齐性检验的 Bartlett's *χ*<sup>2</sup>检验的原理如下<sup>[3-4]</sup>。设有 *k* 个总体 ,每 个总体的方差为σ<sup>2</sup>,σ<sup>2</sup>,…,σ<sup>2</sup>,则建立检验假设如 下, $H_0: \sigma_1^2 = \sigma_2^2 = \cdots = \sigma_k^2; H_1: k \uparrow \dot{\mathbb{B}}$ 体方差不等或 不全相等。构造检验统计量见式(2):

$$
\chi^2 = 2.3026 \frac{q}{h} \sim \chi^2_{(k-1)}
$$
 (2)

式(2)中,若*k*个样本均来自独立的正态分布总 体,则 *χ2* 服从自由度为 *df*=*k*-1 的 *χ2* 分布;拒绝域为  $\chi^2$  ≥  $\chi^2_{(1-\alpha)(k-1)^{\circ}}$  q 和 h 分别见式(3)、式(4):

$$
q = (N - k) \lg S_p^2 - \sum_{i=1}^k (n_i - 1) \lg s_i^2 \tag{3}
$$

$$
h = 1 + \frac{1}{3(k-1)} \left( \sum_{i=1}^{k} \frac{1}{n_i - 1} - \frac{1}{N - k} \right)
$$
 (4)

式(3)中,"lg"代表取以 10 为底的常用对数,*ni* 代表从第*i*个总体中抽取样本的样本含量,*N*代表总 样本含量,*s*?为第*i* 个总体的样本方差, *S*<sub>2</sub>为合并的 样本方差,其计算见式(5):

$$
S_p^2 = \frac{\sum_{i=1}^k (n_i - 1)s_i^2}{N - k}
$$
 (5)

 $B$ artlett's  $\chi^2$ 检验可以通过 SAS 软件实现 : 调用 SAS/STAT 中的 GLM 过程时,在其内的 MEANS 语句 的选项中加上"HOVTEST=BARTLETT"[1]。

## 1. 3. 2 Levene's *F*检验

导致对基础分布更稳健的检验方法是转换因 变量的原始值以导出离散变量,然后对该变量进行 方差分析。方差同质性检验的显著性水平是离散 变量方差分析*F*检验的*P*值。除Bartlett方差齐性检 验外,PROC GLM 中可用的所有方差齐性检验均使 用此方法 $^{\scriptscriptstyle[1,4]}$ 。

Levene's检验被广泛认为是方差的标准同质性 检验(HOVTEST=Levene 选项)。Levene's检验采用 前面讨论的离散变量方差分析形式,其中离散变量 为以下任一项:

$$
z_{ij}^{2} = (y_{ij} - \bar{y}_{i})^{2} \left( \mathbb{R} \ddot{\mathbf{W}} \mathbf{\ddot{\mathbf{W}}}; \text{TYPE} = \text{SQUARE} \right) \tag{6}
$$

$$
z_{ij} = |y_{ij} - \bar{y}_i| (\text{TYPE} = \text{ABS}) \tag{7}
$$

采用式(6)或式(7)对原始数据 *yij*做变量变换 后,得到新数据*zij*。然后直接对新数据采用单因素*k* 水平设计一元定量资料方差分析,对应的检验统计 量见式(8):

$$
F = \frac{(N-k)\sum_{i=1}^{k} N_i (\bar{z}_{i.} - \bar{z}_{..})^2}{(k-1)\sum_{i=1}^{k} \sum_{j=1}^{N_i} (z_{ij} - \bar{z}_{i.})^2}
$$
(8)

在式(8)中,*F*服从分子自由度为*k*-1、分母自由 度为*N*-*k*的*F*分布。

## 1. 3. 3 O'Brien's *F*检验

O'Brien提出了一个检验(HOVTEST=OBRIEN), 它基本是对 Levene 方法的一种修改,使用式(9)等 号左边的离散变量 $^{\left[ 1,4\right] }$ :

$$
z_{ij}^{W} = \frac{(W + n_i - 2) n_i (y_{ij} - \bar{y}_i)^2 - W (n_i - 1) \sigma_i^2}{(n_i - 1) (n_i - 2)}
$$
(9)

 $\exists \vec{x}(9)$ 中, $n_i$ 是第 $\vec{a}$ 组的样本大小, $\sigma^2_i$ 是其样本方 差。可以使用括号中的 W=选项[例如:HOVTEST= OBRIEN(W=0.5)]来调整 O'Brien 的离散变量 $z_{ij}^{\mathrm{w}},$ 以 匹配设定分布的可疑峰度。默认情况下,W=0.5[1]。 将式(9)代入式(8),就可实现对新变量 $z^{\text{\tiny\it F}}_{\scriptscriptstyle\it ij}$ 进行方差 分析,但其结果是O'Brien's方差齐性检验的结果。

#### 1. 3. 4 Brown-Forsythe's *F*检验

Brown和Forsythe建议使用式(10),即组中位数 的绝对偏差[1,4].

$$
z_{ij}^{BF} = \left| y_{ij} - m_i \right| \tag{10}
$$

在式(10)中,*mi*是第 *i* 组的中位数。可以使用 HOVTEST=BF 选项指定此检验。将式(10)代入式 (8), 就可以实现对新变量  $z_{ij}^{\mu\nu}$ 进行方差分析, 其结果 是Brown-Forsythe's方差齐性检验的结果。

如果其中一项检验拒绝方差同质性假设,则应 使用Welch's方差分析而不是通常的方差分析来检 验组间均值的差异。然而,只有当使用一个稳健的 方差齐性检验(即不适用于 HOVTEST=BARTLETT) 时,这个结论才成立;即使如此,任何方差齐性检验 的能力都太小,无法始终检验 Welch's 方差分析是 否合适'''。

# 2 用SAS实现方差齐性检验

#### 2. 1 问题与数据结构

【例1】研究呼出气冷凝液中氮氧化物与哮喘发 病的关系。探讨哮喘急性发作期患者和健康体检者 呼出气冷凝液中氮氧化物的水平,了解其与哮喘发 病、病情变化及肺功能的关系。选取13例哮喘急性 发作期患者和13名健康体检者,两组重要的基础资 料比较差异均无统计学意义,哮喘急性发作期患者 与健康体检者的氧氮化物含量(单位:μmol/L)数据 如下[5]。哮喘急性发作组:0.62、1.28、1.44、0.26、 1. 19、1. 03、2. 11、1. 38、1. 40、1. 42、0. 96、2. 27、1. 55; 健 康 对 照 组 :0. 93、0. 68、0. 54、0. 18、0. 82、0. 88、 0. 54、1. 00、0. 94、0. 31、0. 72、0. 25、0. 88。试问两组 定量资料所取自的两个总体的方差是否相等?

【例2】抽样测定了32名蓄电池厂工人的尿ALA (尿氨基-*γ*-酮戊酸)含量(单位:μmol/L),平均值为 53. 8662,方差为 2460. 4768;测定了 6 名化工厂工人 的尿 ALA 含量,平均值为 26. 5640,方差为 52. 6150。 试问两厂工人尿 ALA 含量的方差是否相等<sup>[3]</sup>?

【例3】宾夕法尼亚大学一项嗅觉鉴定测试''', 旨在探索年龄和性别与嗅觉的关系。共有 180 名 20~89岁的受试者暴露于 40种不同的气味中,对于 每种气味,受试者被要求从四个词中选择一个最能 描述该气味的词。Freeman-Tukey 修正的反正弦变 换用于正确识别气味的比例,得出嗅觉指数。将受 试者分为五个年龄组:年龄≤25 岁、25 岁<年龄≤40 岁、40岁<年龄≤55岁、55岁<年龄≤70岁、年龄>70岁。 设年龄分组变量为agegroup,嗅觉指数变量为smell。 试验数据较多,此处从略,参见文献[1]。试检验五 个年龄组受试对象嗅觉指数的方差是否相等?

#### 2. 2 对例1的分析与解答

【分析与解答】这是一个单因素两水平设计(常 简称为成组设计)一元定量资料,若希望采用单因 素两水平设计一元定量资料 *t* 检验,需要先检查前 提条件是否满足,方差齐性检验是其中的一个。设 所需要的SAS程序如下:

data a; input g\$ n; do  $i=1$  to  $n$ ; input x  $@@$ ; output; end; cards; jxfz 13 0. 62 1. 28 1. 44 0. 26 1. 19 1. 03 2. 11 1. 38 1. 40 1. 42 0. 96 2. 27 1. 55 jk 13 0. 93 0. 68 0. 54 0. 18 0. 82 0. 88 0. 54 1. 00 0. 94 0. 31 0. 72 0. 25 0. 88 ; run; proc ttest cochran; var x; class g; run; 【SAS 程 序 说 明】在 以 上 程 序 中 ,只 调 用 了

PROC TTEST 过程,因为该过程中包含了两总体方 差齐性检验,但未对定量资料进行正态性检验。因 此,还需要使用PROC UNIVARIATE过程实现正态性 检验;若资料不满足正态性和方差齐性,还需要调用 PROC NPAR1WAY过程对定量资料进行秩和检验。 【SAS输出结果及解释】 因 *F*=3. 67,*df*1=*df*2=12,*P*=0. 0328<0. 05,说明两 总体方差不等。 2. 3 对例2的分析与解答 【分析与解答】这是一个单因素两水平设计一 元定量资料(缺乏详细的原始数据),若希望采用单 因素两水平设计一元定量资料 *t* 检验,需要先检查 前提条件是否满足,方差齐性检验是其中的一个。 设所需要的SAS程序如下: data a; var1=2460. 4768; var2=52. 6150;  $df1=31;df2=5;$ F=var1/var2; 方法 折叠的F 分子自由度 分母自由度 12 12 F 3. 67 0. 0328 Pr>F

 $pc1=1-0.05/2$ ;

 $pc2=1-0.01/2$ ;

 $F005 = FINV(pc1, df1, df2);$ 

 $F001 = FINV(pc2, df1, df2);$ 

run;

proc print;

var var1 var2 F F005 F001;

run;

【SAS 程序说明】由于缺乏详细的原始数据,无 法利用SAS中的PROC TTEST过程实现方差齐性检 验,只能用两样本方差比的计算公式,并利用*F*分布 的分位数函数FINV(1-*α*/2,*df*1,*df*<sup>2</sup> )计算*F*分布曲线 下横坐标上的上侧临界值(按双侧检验来确定)⑸。

【SAS输出结果及解释】

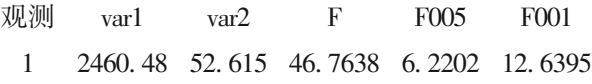

在输出结果中,var1 和 var2 分别代表两个样本 方差,*F*=46. 7638 为检验统计量的值,F005 和 F001 代表与显著性水平 *α* 分别等于 0. 05 和 0. 01 对应的 双侧检验的临界值。由*F*=46. 7638>F001=12. 6395, 故得到 *P*<0. 01,说明两总体方差不等。由于 var1= 2460. 48>var2=52. 615,说明蓄电池厂工人尿 ALA 含量的变异度大于化工厂工人尿ALA含量。

## 2. 4 对例3的分析与解答

【分析与解答】这是一个单因素五水平设计一 元定量资料,若希望采用单因素五水平设计一元定 量资料方差分析,需要先检查前提条件是否满足, 方差齐性检验是其中的一个。设所需要的SAS程序 如下:

data upsit;

input agegroup smell @@;

datalines;

1 1. 381 1 1. 322 1 1. 162 1 1. 275 1 1. 381 1 1. 275 1 1. 322

1 1. 492 1 1. 322 1 1. 381 1 1. 162 1 1. 013 1 1. 322 1 1. 322

(详细数据从略)

5 1. 098 5 1. 162 5 1. 040 5 0. 558 5 0. 960 5

1. 098 5 0. 884

5 1. 162 5 1. 098 5 0. 859 5 1. 275 5 1. 162 5 0. 785 5 0. 859

;

run;

proc glm data=upsit;

class agegroup;

model smell=agegroup;

means agegroup / hovtest=BARTLETT;

/\*means agegroup / hovtest=BF;

means agegroup / hovtest=LEVENE;

means agegroup / hovtest=OBRIEN;\*/

run;

【SAS 程 序 说 明】在 SAS 过 程 步 中 有 4 个 "MEANS语句",分别代表 4种具体的方差齐性检验 方法。其中,后 3个被放置在注释语句"/\* \*/"中,被 当作注释(不被 SAS 系统执行);每次只能让一个 "MEANS语句"处于可被执行的状态。

【SAS输出结果及解释】

第一,采用 Bartlett's方法进行方差齐性检验的 计算结果。

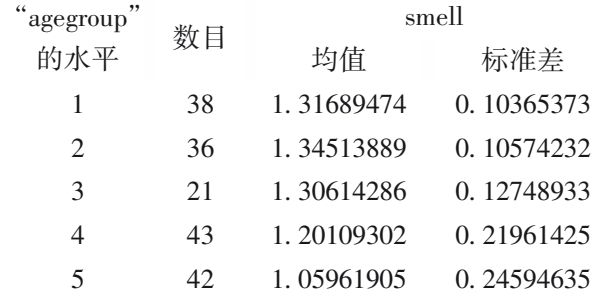

以上呈现的是各年龄组 smell 的平均值和标准 差的计算结果(注:第2列为样本含量)。

"smell"的Bartlett方差齐性检验 源 agegroup 自由度 4 卡方 47. 4240 Pr>卡方 <0. 0001

以上呈现的是采用 Bartlett's 方法对五组定量 资料(smell)进行方差齐性检验的结果,其中  $\chi^2_{\textrm{\tiny{Barilett}} }$  =47. 4240, *df*=4, *P<*0. 0001, 说明该定量资料 不满足方差齐性要求。

第二,采用 Brown-Forsythe's 方法进行方差齐 性检验的计算结果。

> "smell"的Brown-Forsythe方差齐性检验 组中位数的绝对离差方差分析

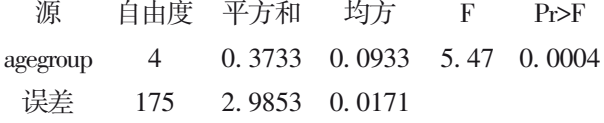

以上呈现的是采用 Brown-Forsythe's方法对五 组定量资料(smell)进行方差齐性检验的结果,其中 *F*=5. 47,*df*=4,*P*<0. 0004,说明该定量资料不满足方 差齐性要求。

第三,采用 Levene's方法进行方差齐性检验的 计算结果。

# "smell"的Levene方差齐性检验组均值 的平方离差方差分析

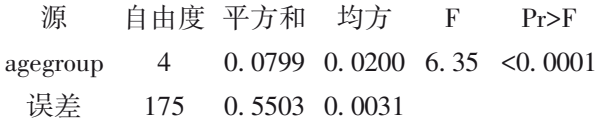

以上呈现的是采用Levene's方法对五组定量资 料(smell)进行方差齐性检验的结果,其中 *F*=6. 35, *df*=4,*P*<0. 0001,说明该定量资料不满足方差齐性 要求。

第四,采用O'Brien's方法进行方差齐性检验的 计算结果。

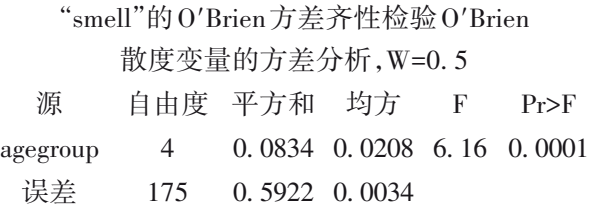

以上呈现的是采用O'Brien's方法对五组定量资 料(smell)进行方差齐性检验的结果,其中 *F*=6. 16, *df*=4,*P*=0. 0001,说明该定量资料不满足方差齐性 要求。

## 3 讨论与小结

#### 3. 1 讨论

当数据的基本分布为正态时,Bartlett's  $\chi^2$ 检验 具有准确的 I 型错误率和最佳功效,但如果该分布 稍不正态,则可能不准确。因此,一般情况下,SAS 不建议使用 Bartlett's  $\chi^2$ 检验 $^{[1]}$ 。基于对原始定量 资料进行变量变换后的三种*F*检验(即Levene's *F*检 验、O'Brien's *F*检验和Brown-Forsythe's *F*检验),对 于变换后的新数据而言,在本质上就是"基于均值 比较的方差分析",实现了对原始数据的方差齐性 检验。采用以上 4种方法对本文例 1的定量资料进 行方差齐性检验,得到结果汇总如下:

Bartlett's  $\chi^2$ 检验法: $\chi^2$ =4. 5524, *df*=1, *P*=0. 0329 (单侧概率)。Levene's *F* 检验法: *F*=3. 21, *df*<sub>1</sub>=1, *df*<sub>7</sub>=24, *P*=0. 090(单侧概率)。Brown-Forsythe's *F*检验法: *F*=1. 64, *df*<sub>1</sub>=1, *df*<sub>2</sub>=24, *P*=0. 2131(单侧概率)。O'Brien's *F* 检验法: *F*=2.86, *df*<sub>1</sub>=1, *df*<sub>2</sub>=24, *P*=0. 104 (单侧 概率)。

 $\cup$ 上4种检验结果仅 Bartlett's  $\chi^2$ 检验的结果与 例1的基于方差比的检验结果完全一致,其他3种检 验得出了相反的结论。由于例1的两组定量资料均  $\mathbb R$ 从正态分布,故Bartlett's  $\chi$ <sup>2</sup>检验的结果精确度高。

## 3. 2 小结

本文对五种方差齐性检验的理论和方法进行 了详细介绍,呈现了两种具有不同数据结构的单因 素两水平设计一元定量资料,并采用两种途径实现 了方差齐性检验;对于单因素多水平设计一元定量 资料,基于 SAS 中的 PROC GLM 过程实现了三种 *F* 检验和一种*χ*<sup>2</sup> 检验。

## 参考文献

- [1] SAS Institute Inc. SAS/STAT®15.1 user's guide[M]. Cary, NC: SAS Institute Inc, 2018: 3957-4142, 6533-6728.
- [2] Littell RC, Milliken GA, Stroup WW, et al. SAS system for mixed models[M]. Cary, NC: SAS Institute Inc, 1996: 31-134.
- [3] 金丕焕,陈峰 . 医学统计方法[M]. 上海:上海医科大学出版 社,1993:41-42,62-64.
- [4] 胡良平 . 医学统计学运用三型理论分析定量与定性资料[M]. 北京:人民军医出版社,2009:37-41.
- [5] 胡良平 . 科研设计与统计分析[M]. 北京:军事医学科学出版 社,2012:283-286.
- [6] 朱世武 . SAS 编程技术教程[M]. 北京:清华大学出版社, 2007:74-75.

(收稿日期:2022 - 01 - 10) (本文编辑:陈 霞)